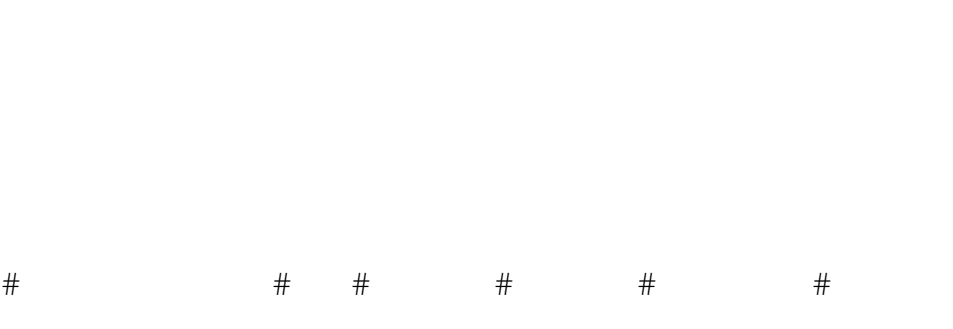

 $CPC$  $CPC$ 

准备CPC客户端插件,这时候咱们返回到中国专利电子申请网的网页,找到工具下载,点进去,找到PC  $P$  $CPC$ 

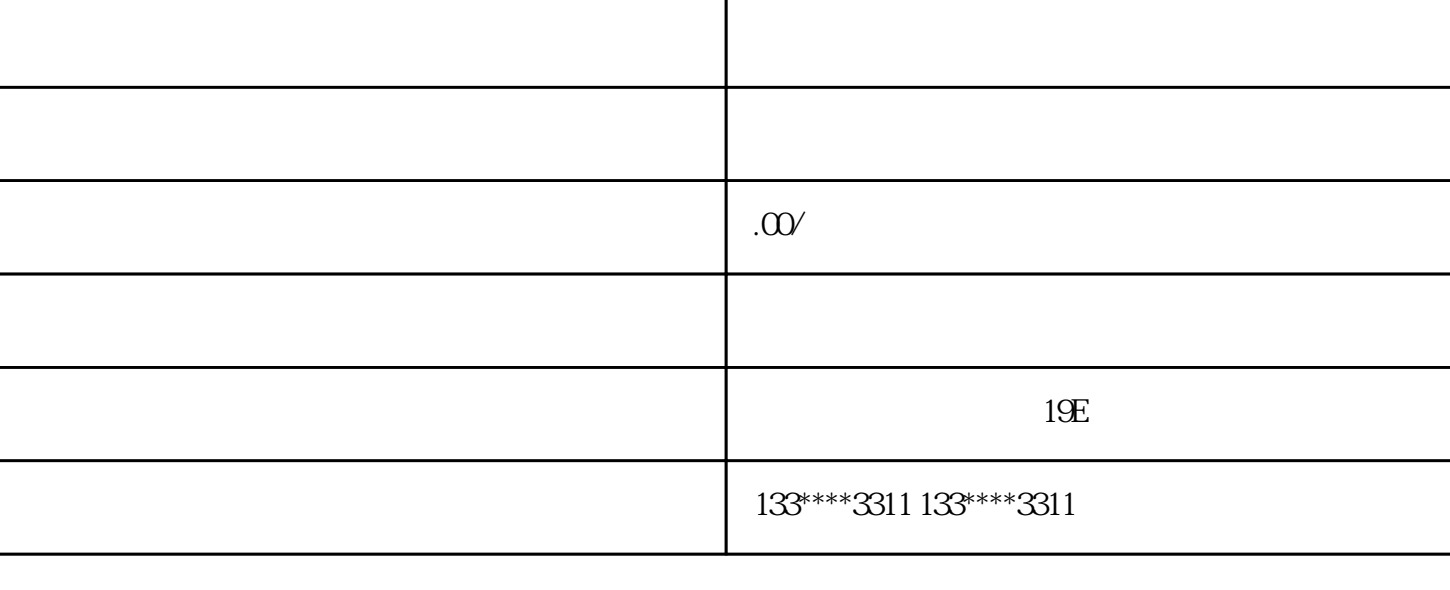